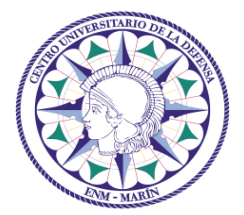

**Escuela Naval Militar de Marín Centro Universitario de la Defensa**

Universida<sub>de</sub>Vigo

# Sistemas de Radiocomunicaciones Práctica 1 Curso 2015/16

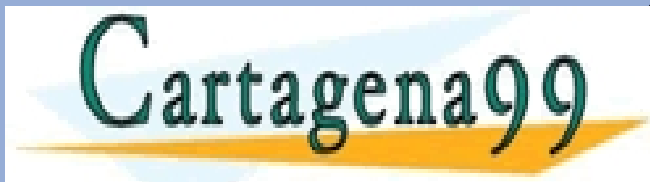

- - - ONLINE PRIVATE LESSONS FOR SCIENCE STUDENTS CALL OR WHATSAPP:689 45 44 70

JEINERSITARIO DE LA

CLASES PARTICULARES, TUTORÍAS TÉCNI<br>LLAMA O ENVÍA WHATSAPP: 689 45 44 70

#### **Contenidos**

- Parte 1 Repaso Ondas y parámetros
- Introducción. Repaso de lo estudiado en Física II y F. Electrotecnia.
- Soluciones de la Ecuación de Onda. Dominio temporal y fasorial.
- Parámetros de una onda con variación temporal armónica.
- Concepto de polarización.
- Actividades. [Cálculos, Preguntas Test/Abiertas] [Recurso Applets/MatLab]
- Parte 2 Decibelios y conversión de unidades
- Introducción. Repaso de lo estudiado en F. Electrónica.
- Unidades.
- Fórmulas en Radiocomuniación.
- Actividades. [Cálculos, Transformaciones, Operaciones] [Recurso MatLab]
- Parte 3 Legislación en Radiocomunicaciones

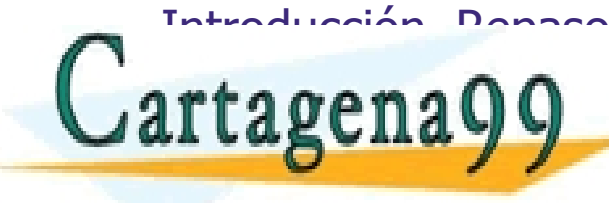

Entroducción. Repaso de las estudiado CRARTICULARES, TUTORÍAS TECNICAS ONLINE LLAMA O ENVÍA WHATSAPP: 689 45 44 70 - - -

E REALES DE CONNECTE DE LESSONS FOR SCIENCE STUDENTS CALL OR WHATSAPP:689 45 44 70

**Actividades.** [Consulta y SINTESIS] **Recurso** 

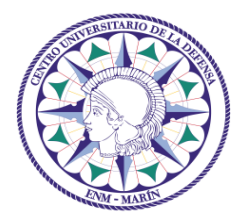

**Escuela Naval Militar de Marín Centro Universitario de la Defensa**

Universida<sub>de</sub>Vigo

## Parte 1 Repaso Ondas y Parámetros

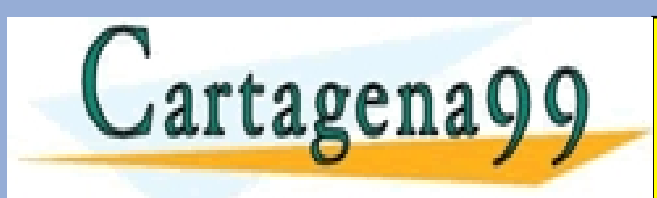

CLASES PARTICULARES, TUTORÍAS TÉCNICAS ONLINE LLAMA O ENVÍA WHATSAPP: 689 45 44 70 - - -

ONLINE PRIVATE LESSONS FOR SCIENCE STUDENTS CALL OR WHATSAPP:689 45 44 70

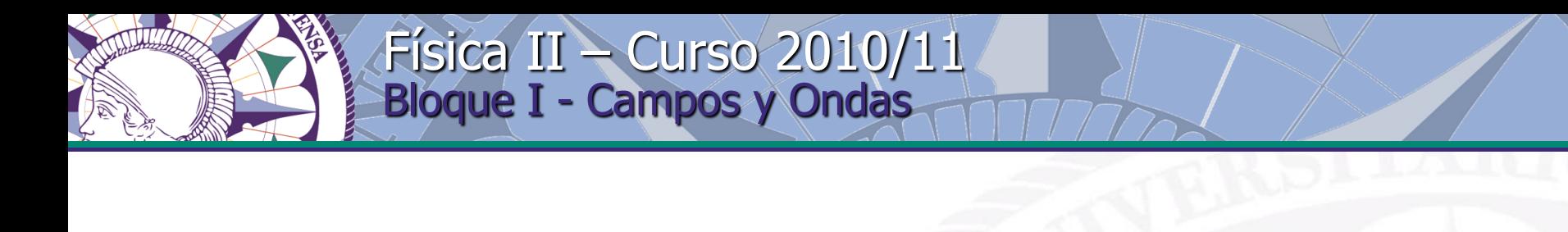

- El bloque de **"Campos y Ondas"** presenta el primer contacto del estudiante de la titulación con el fenómenos de la onda electromagnética, que es el soporte físico de la transmisión de la información a velocidad casi instantánea. Se introducirán los modelos matemáticos de los campos electromagnéticos que permiten comprender el comportamiento de las ondas electromagnéticas en entornos reales.
- Los **sistemas de telecomunicación** son sistemas de comunicación a distancia que se caracterizan por la utilización de señales eléctricas como soporte de la información. Todo sistema de comunicación requiere tres elementos constitutivos fundamentales: emisor, canal y receptor.

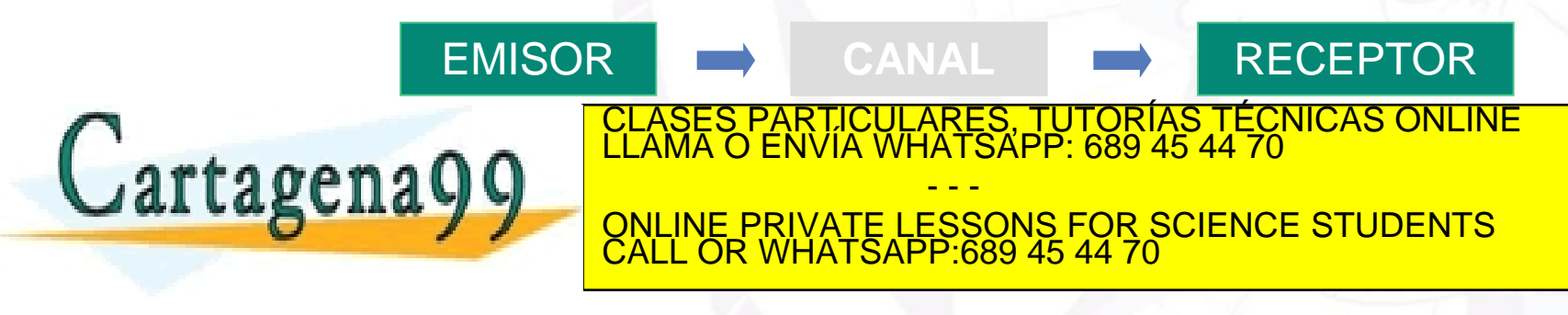

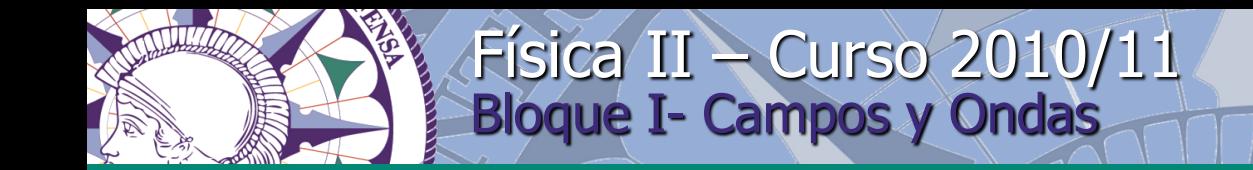

 En los sistemas de telecomunicación existen dos tipos de canales que permiten transferir señales eléctricas del emisor al receptor: las **líneas de transmisión** y los **canales radioeléctricos**.

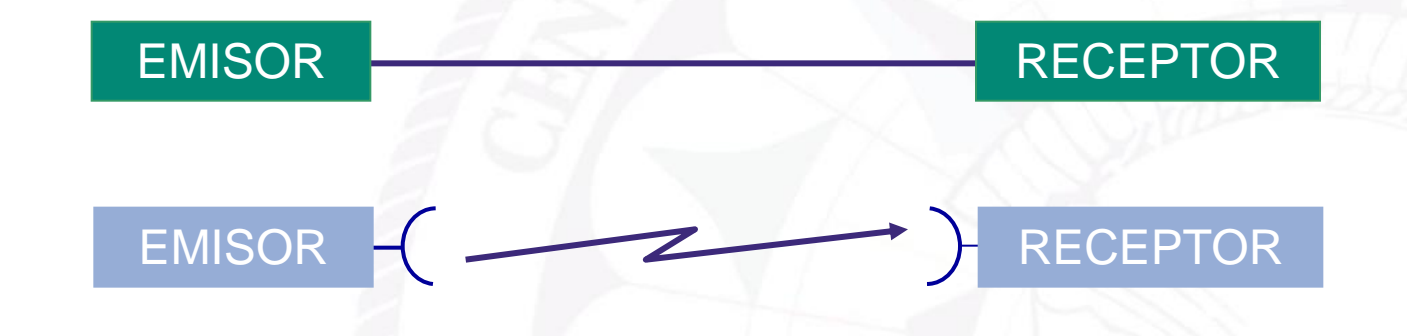

 En el caso de las líneas de transmisión existe una conexión física entre el emisor y el receptor que guía la propagación de las **ondas electromagnéticas**.

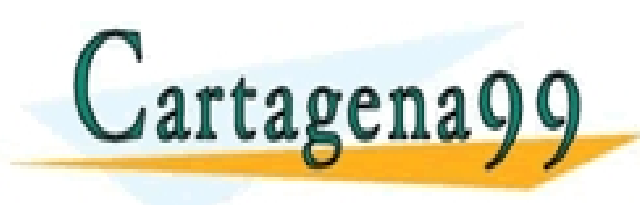

EN los canales radios la señal que la señal que la señal que la señal que la señal que la información en la in<br>Classes particulares, TUTORÍAS TÉCNICAS ONLINE LLAMA O ENVÍA WHATSAPP: 689 45 44 70 - - - ONLINE PRIVATE LESSONS FOR SCIENCE STUDENTS CALL OR WHATSAPP:689 45 44 70

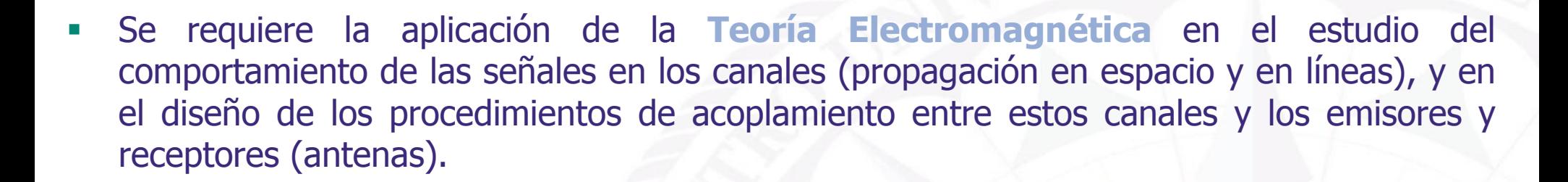

- El objetivo de esta asignatura será dotar al alumno de una serie de conocimientos de **Teoría Electromagnética**, que conozca y comprenda las ecuaciones que rigen el comportamiento de los campos electromagnéticos con variación temporal, y en particular de las **ondas electromagnéticas**, pues constituyen la base de los sistemas de telecomunicación actuales.
- Su estudio se completará en la asignatura de Radiocomunicaciones.

Física II – Curso 2010/11

Campos y Ondas: Objetivo Global

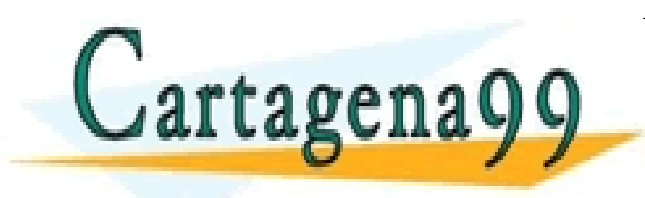

TICULARES, TUTORÍAS TÉCNICAS ONLINE<br>VÍA WHATSAPP: 689 45 44 70 - - - ONLINE PRIVATE LESSONS FOR SCIENCE STUDENTS CALL OR WHATSAPP:689 45 44 70

Práctica 1 – Parte 1. Introducción Esquema de un sistema de telecomunicación

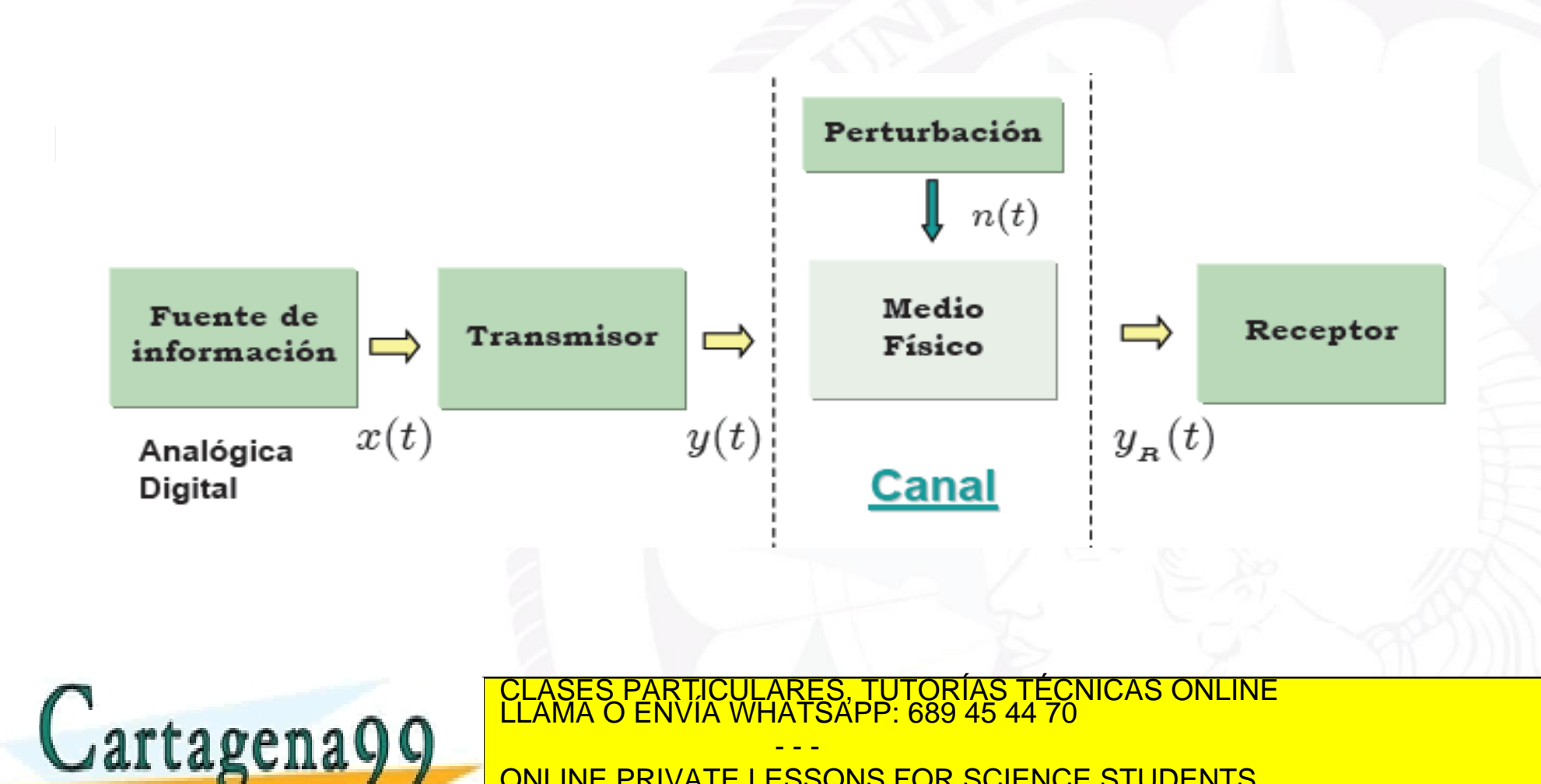

ONLINE PRIVATE LESSONS FOR SCIENCE STUDENTS<br>CALL OR WHATSAPP:689 45 44 70 CALL OR WHATSAPP:689 45 44 70

#### Práctica 1 – Parte 1. Introducción La Ecuación de Onda. Dominios del tiempo y de la frecuencia

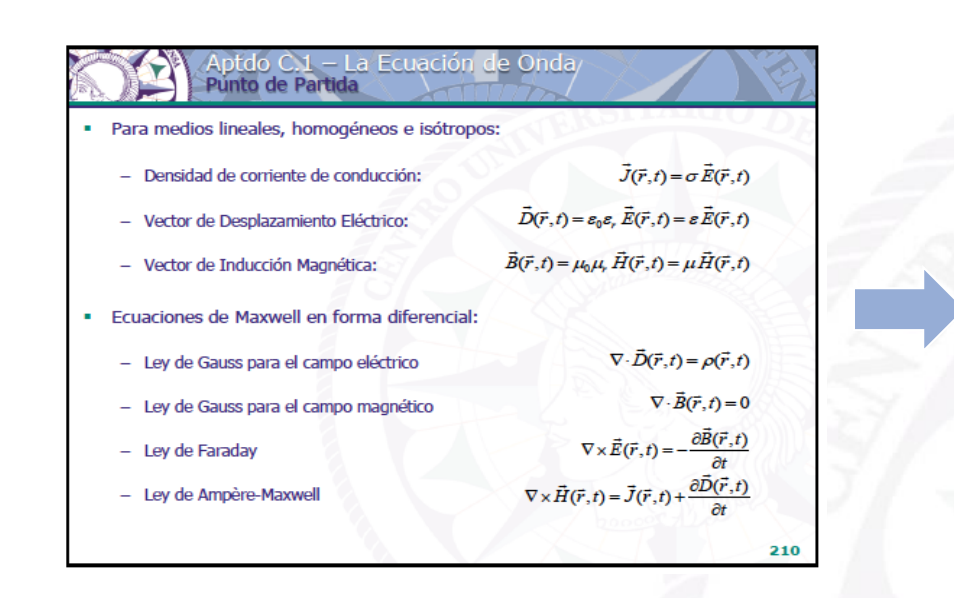

## Aptdo C.1 – La Ecua En el dominio del tiempo

Aplicando el operador rotacional a la Ley de Faraday, y después de hacer varias operaciones vectoriales y sustituir en el resultado la Ley de Gauss y la Ley de Ampère-Maxwell:

$$
\nabla^2 \vec{E}(\vec{r},t) - \varepsilon \mu \frac{\partial^2 \vec{E}(\vec{r},t)}{\partial t^2} = \nabla \frac{\rho(\vec{r},t)}{\varepsilon} + \mu \frac{\partial \vec{J}(\vec{r},t)}{\partial t}
$$

De forma análoga, aplicando el operador rotacional a la Ley de Ampère-Maxwell, y después de hacer varias operaciones vectoriales y sustituir en el resultado la Ley de Gauss y la Ley de Faraday:

$$
\nabla^2 \vec{B}(\vec{r},t) - \varepsilon \mu \frac{\partial^2 \vec{B}(\vec{r},t)}{\partial t^2} = - \mu \nabla \times \vec{J}(\vec{r},t)
$$

. En un medio sin fuentes ambas tienen la misma forma:

$$
\nabla^2\vec{A}(\vec{r},t)=\varepsilon\mu\frac{\partial^2\vec{A}(\vec{r},t)}{\partial t^2}
$$

$$
211\\
$$

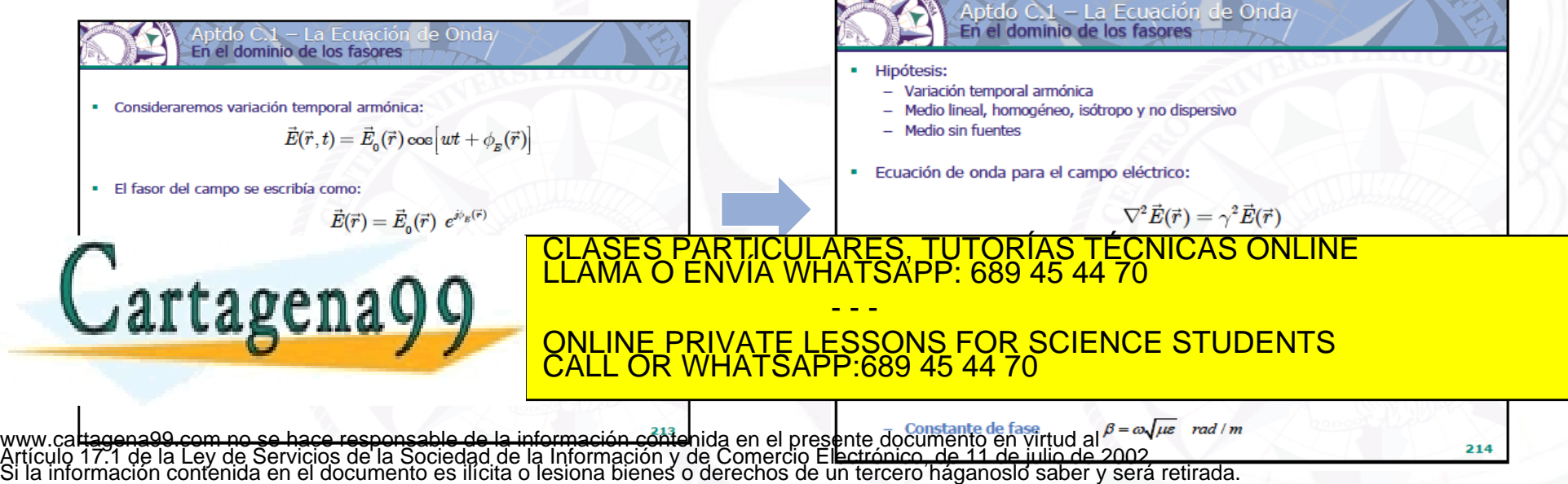

**8**

#### Práctica 1 – Parte 1. Introducción Dominios del tiempo y de la frecuencia en F. Electrotecnia

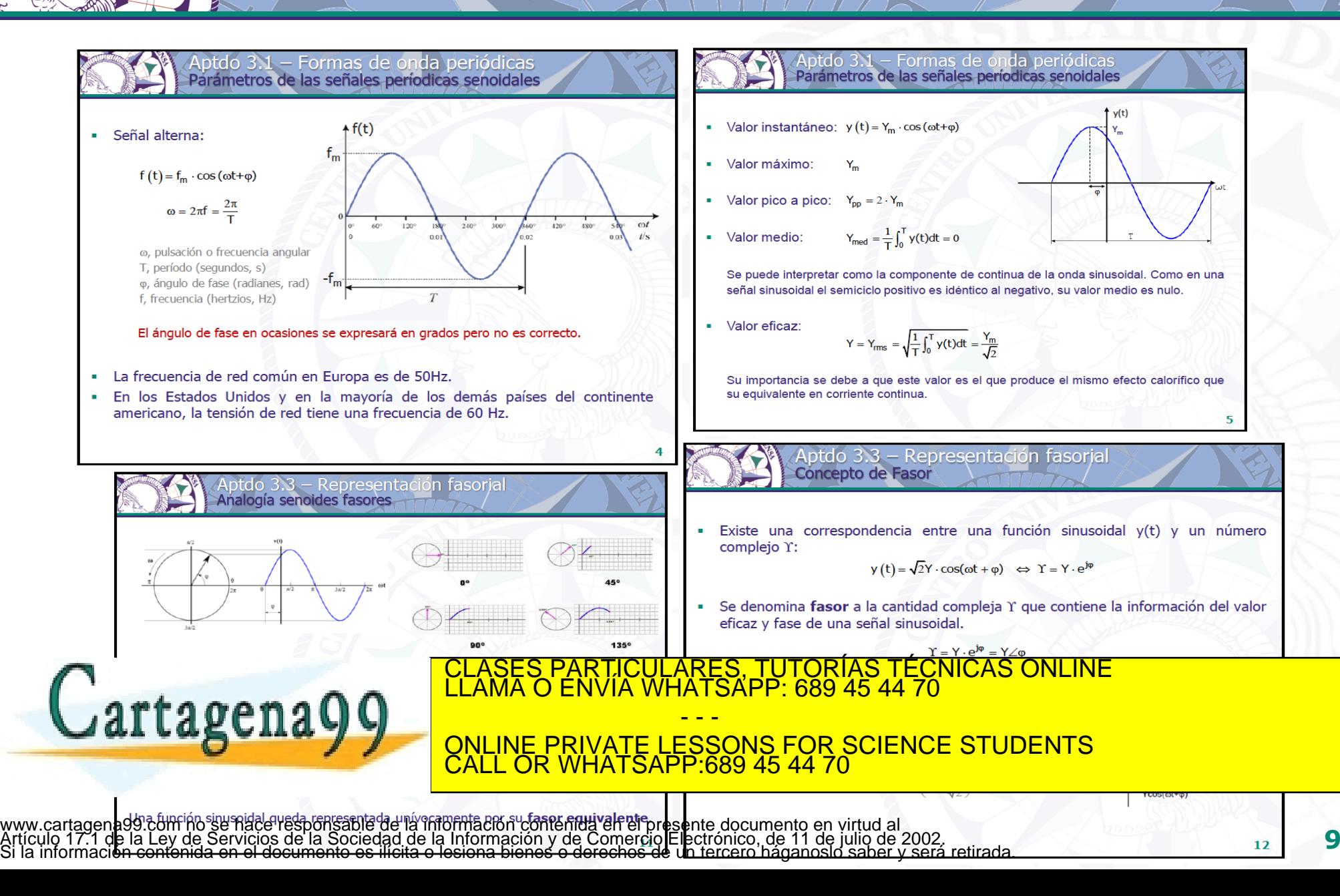

Práctica 1 – Parte 1. La Ecuación de Onda Soluciones de la ecuación de onda

- Tres tipos de soluciones:
	- Ondas esféricas
	- Ondas cilíndricas
	- Ondas planas

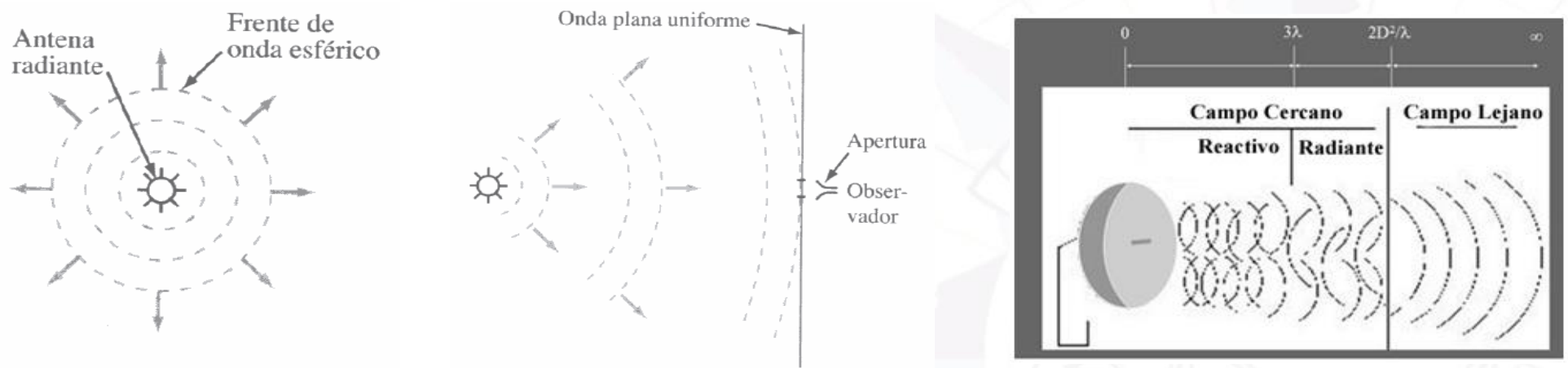

(a) Onda esférica

- (b) Onda aproximadamente plana
- Principales características de una onda plana:

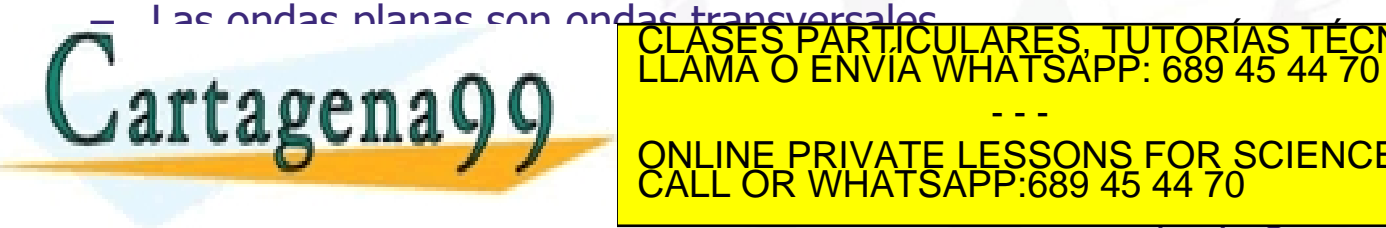

 $\bigcap_{n=1}^{\infty}$  Computes  $\bigcap_{n=1}^{\infty}$  LLAMA O ENVIA WHATSAPP: 689 45 44 70 ÍCULARES, TUTORÍAS TÉCNICAS ONLINE<br>A WHATSAPP: 689 45 44 70 - - - ONLINE PRIVATE LESSONS FOR SCIENCE STUDENTS CALL OR WHATSAPP:689 45 44 70

www.carta<del>g</del>ena**se..dificios de portana de activirma** side de la contención y de Comercio Electrónico, de 11 de julio de 2002.<br>Artículo 17:1 de la Ley de Serviciós de la Sociedad de la Información y de Comercio Electrónico

- A una distancia lo suficientemente grande de la fuente todas las ondas pueden considerarse **ondas planas**.
	- Los campos eléctrico y magnético son perpendiculares entre sí y perpendiculares a la dirección de propagación.
	- $\checkmark$  Los campos oscilan sólo en un determinado plano.
	- $\checkmark$  La forma trazada sobre un plano fijo por el vector campo puede ser:
		- $\bullet$  una recta  $\rightarrow$  polarización lineal
		- $\bullet$  un círculo  $\rightarrow$  polarización circular
		- $\bullet$  una elipse  $\rightarrow$  polarización elíptica
- Fasor de intensidad de campo eléctrico asociado a una onda plana:

$$
\vec{E}(\vec{r})=\vec{E}_0(\vec{r})\;\;{\rm e}^{-\gamma\hat{v}\cdot\vec{r}}
$$

donde:

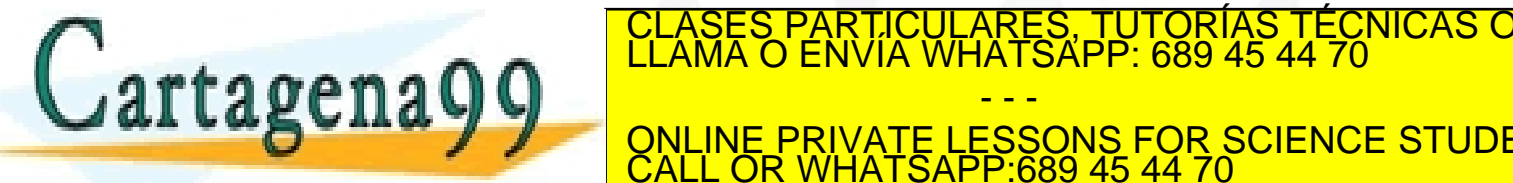

S, TUTORÍAS TECNICAS ONLINE<br>APP: 689 45 44 70

– es el vector de posición en coordenadas cartesianas **CALL OR WHATSAPP.089 45 44 70 CALL OR WHATSAPP.089 45 44 70** ˆ ˆ ˆ - - - <u>VATE LESSONS FOR SCIENCE STUDENTS</u> CALL OR WHATSAPP:689 45 44 70

SALL OR WHATSAPP:689 45 44 70<br>
Transforção de propagación  $\overline{E}_0 \perp \hat{V}$ <br>
21 de propagación  $\overline{E}_0 \perp \hat{V}$ <br>
21 de propagación  $\overline{E}_0 \perp \hat{V}$  $\mathsf{E}_0^{\vphantom{\dagger}} \mathsf{L} \, \hat{\mathsf{v}}$ www.carta<del>g</del>ena**99;commo-selhace lespohsable de la informabion contrehida len el presente documento en WitudGl⊏ PI OPOG<br>Artículo 17.1 de la Ley de Servicios de la Sociedad de la Información y de Comercio Electrónico, de 1** 

es la constante de propagación de una onda donde

$$
\alpha = \omega \sqrt{\mu \epsilon} \left\{ \frac{1}{2} \left[ \sqrt{1 + \left( \frac{\sigma}{\omega \epsilon} \right)^2} - 1 \right] \right\}^{\frac{1}{2}}
$$
 Np/m es la constante de atenuación  
\n
$$
\beta = \omega \sqrt{\mu \epsilon} \left\{ \frac{1}{2} \left[ \sqrt{1 + \left( \frac{\sigma}{\omega \epsilon} \right)^2} + 1 \right] \right\}^{\frac{1}{2}}
$$
 rad/m es la constante de fase

 $\sigma, \mu, \varepsilon$  son los parámetros constitutivos del medio a la frecuencia de variación del campo (w) y por lo tanto dependerán del valor de dicha frecuencia. Estos parámetros serán, en general, dependientes de la frecuencia.  $\gamma = \alpha + j\beta$ <br>
es la constante de propagación de una onda donde<br>  $\alpha = \alpha \sqrt{\mu \epsilon} \left[ 2 \left[ \sqrt{1 + \left( \frac{\sigma}{\alpha \epsilon} \right)^2 - 1} \right]^{\frac{1}{2}} \right]$ <br>  $\alpha_{\text{min}}$  es la constante de atenuación<br>  $\beta = \alpha \sqrt{\mu \epsilon} \left[ 2 \left[ \sqrt{1 + \left( \frac{\sigma}{\alpha \epsilon} \right)^2 + 1} \right]^{\frac{$ 

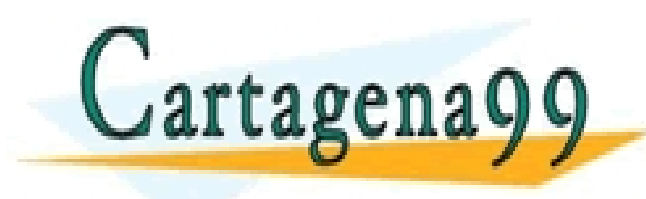

RTICULARES, TUTORÍAS TÉCNICAS ONLINE<br>VVÍA WHATSAPP: 689 45 44 70 - - - ONLINE PRIVATE LESSONS FOR SCIENCE STUDENTS CALL OR WHATSAPP:689 45 44 70

- En un medio sin pérdidas  $\alpha = 0$  por lo que  $\gamma = j\beta$  con  $\beta = \omega \sqrt{\mu \varepsilon}$  Se observa que el campo en un punto fijo del espacio (z=cte) varía (**progresa**) como un coseno de amplitud constante y frecuencia ω; independientemente del valor de "z"  $\alpha = 0$  por lo que  $\gamma = j\beta$  con  $\beta = \omega\sqrt{\mu\varepsilon}$ <br>en un punto fijo del espacio (z=cte) varía (**progresa**)<br>ud constante y frecuencia ω; independientemente del<br> $\alpha \neq 0$  se observa que el campo en un punto del<br>gresa) como un
- En un medio con pérdidas  $\alpha \neq 0$  se observa que el campo en un punto del espacio (z=cte) varía (**progresa**) como un coseno de frecuencia ω y amplitud que decrece a medida que la coordenada "z" aumenta.
- Existe un caso en el que la onda se encuentra con una discontinuidad y parte o la totalidad de la onda se ve reflejada en dicha discontinuidad con lo que en el medio se propaga la onda progresiva y la regresiva dando lugar a la aparición de lo que se conoce como **onda estacionaria**.

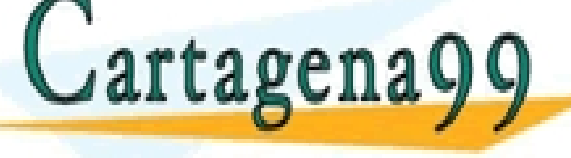

CLASES PARTICULARES, TUTORÍAS TÉCNICAS ONLINE LLAMA O ENVÍA WHATSAPP: 689 45 44 70

- - - ONLINE PRIVATE LESSONS FOR SCIENCE STUDENTS CALL OR WHATSAPP:689 45 44 70

Práctica 1 – Parte 1. Parámetros de la Onda Casos según las condiciones de contorno

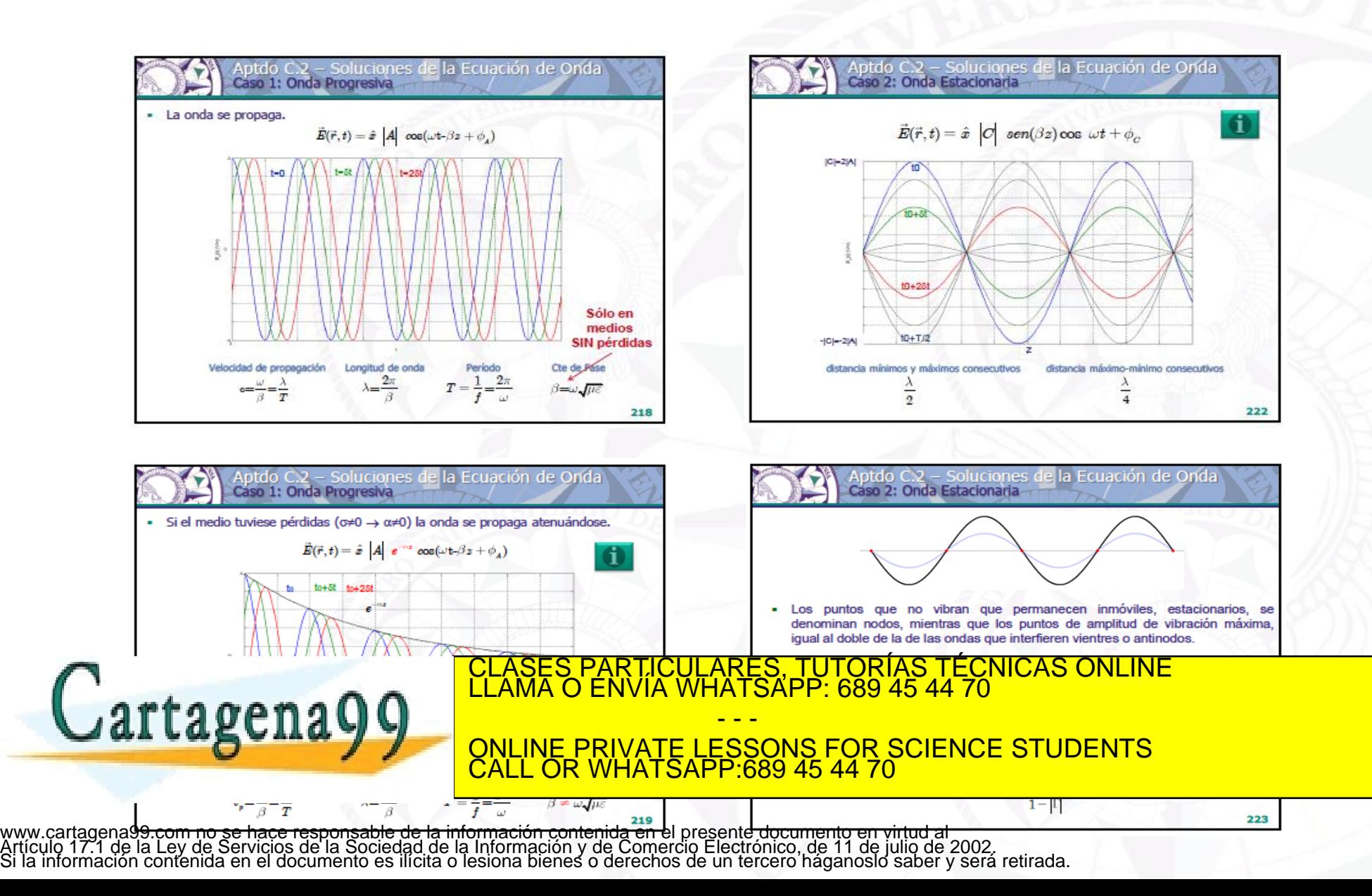

**14**

Práctica 1 – Parte 1. Parámetros de la Onda Frecuencia, longitud de onda, velocidad de propagación

ONLINE PRIVATE LESSONS FOR SCIENCE STUDENTS<br>CALL OR WHATSAPP:689 45 44 70

- - -

CALL OR WHATSAPP:689 45 44 70

- Período
	- Duración, en el dominio temporal, del ciclo
	- Símbolo y unidades: T, segundos (s)
- Frecuencia
	- $-$  Número de ciclos en un segundo.  $f= 1/T$
	- Símbolo y unidades: f, hertzios (Hz)
- Longitud de onda
	- Duración, en distancia, del ciclo.
	- Símbolo y unidades: λ, metros (m)
- Velocidad de propagación
	- Símbolo y unidades: c, metros/segundos (m/s) ARTICULARES, TUTORÍAS TÉCNICAS O<br>ENVÍA WHATSAPP: 689 45 44 70

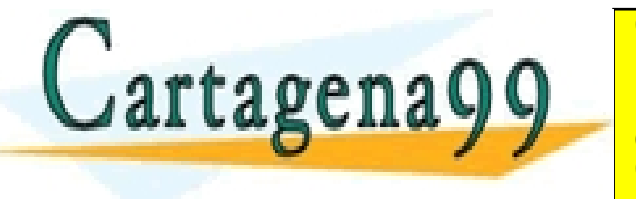

www.cartagena99.com no se hace responsable de la información contenida en el presente documento en virtud al<br>Artículo 17.1 de la Ley de Servicios de la Sociedad de la Información y de Comercio Electrónico, de 11 de julio d

$$
T = \frac{1}{f} = \frac{2\pi}{\omega}
$$

$$
f = \frac{1}{T} = \frac{\omega}{2\pi}
$$

Cte de Fase  $\beta = \omega \sqrt{\mu \varepsilon}$  en medios sin pérdidas

 $c = \frac{\lambda}{\lambda} = \lambda$ .

#### Práctica 1 – Parte 1. Parámetros de la Onda Espectro de radiaciones electromagnéticas

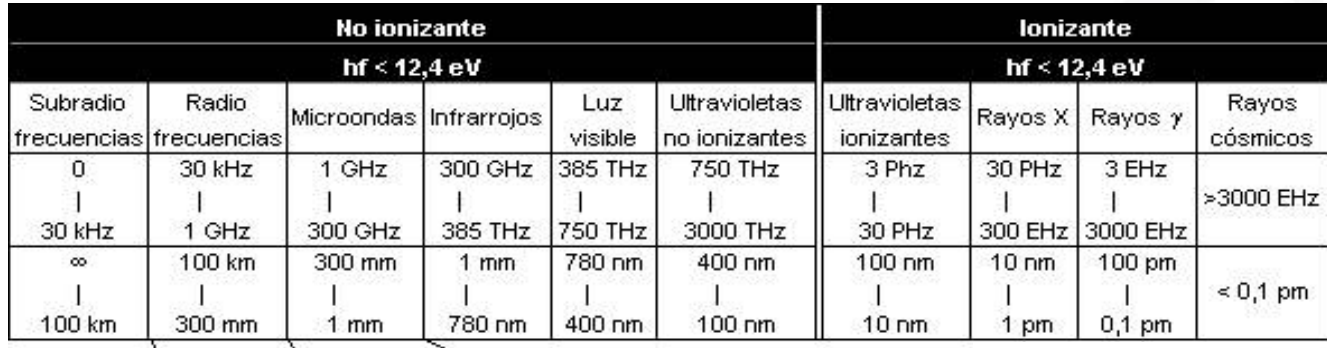

#### Bandas de frecuencia de microondas

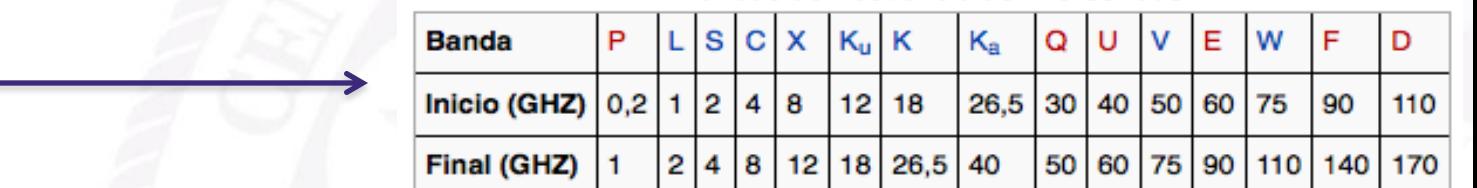

#### **Radiofrecuencias**

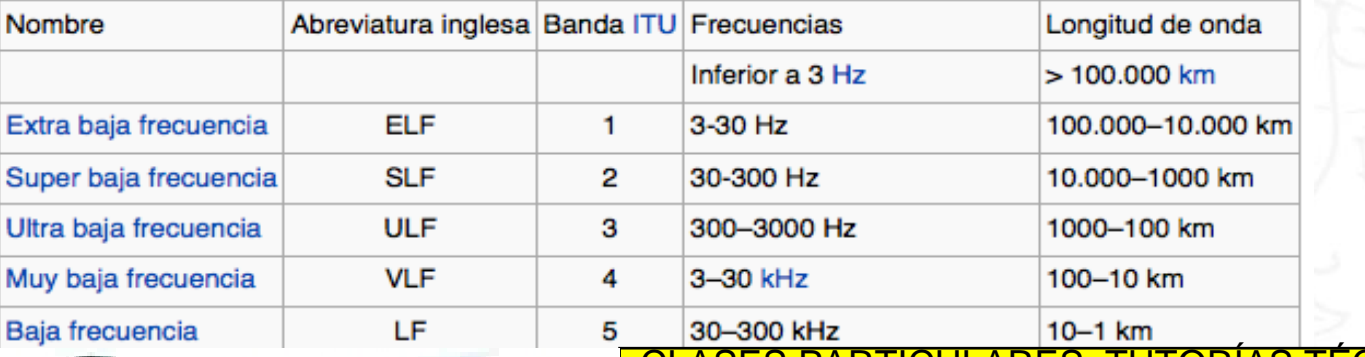

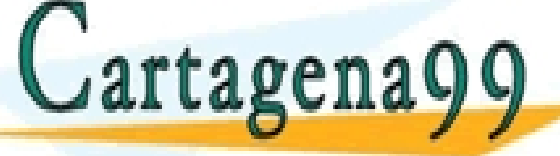

CLASES PARTICULARES, TUTORÍAS TÉCNICAS ONLINE LLAMA O ENVÍA WHATSAPP: 689 45 44 70 - - -

ONLINE PRIVATE LESSONS FOR SCIENCE STUDENTS CALL OR WHATSAPP:689 45 44 70

Práctica 1 – Parte 1. Parámetros de la Onda Espectro de radiaciones electromagnéticas

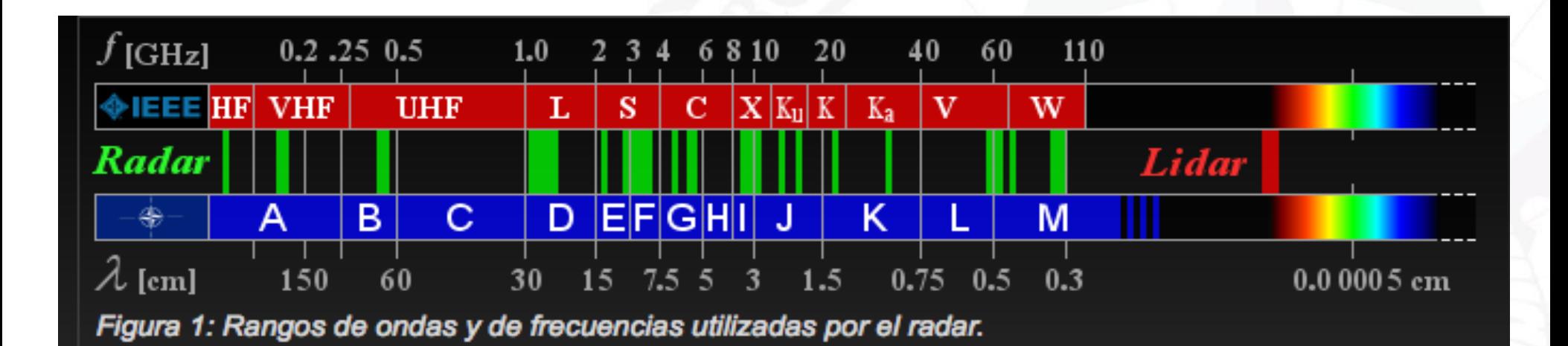

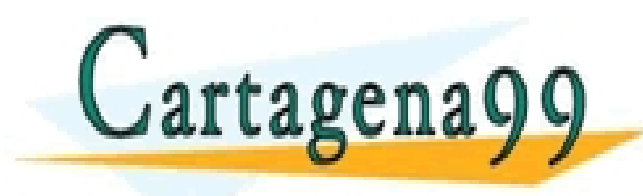

FICULARES, TUTORÍAS TÉCNICAS ONLINE<br>1A WHATSAPP: 689 45 44 70 - - - ONLINE PRIVATE LESSONS FOR SCIENCE STUDENTS CALL OR WHATSAPP:689 45 44 70

- - -

CALL OR WHATSAPP:689 45 44 70

ONLINE PRIVATE LESSONS FOR SCIENCE STUDENTS

- Polarizaciones:
	- Lineal:  $\rightarrow$  l  $\rightarrow$  l  $\rightarrow$   $\rightarrow$   $\rightarrow$  $E_R$ |=0 ó | $E_I$ |=0 ó  $E_R$ ||  $E_I$
	- Circular:  $\left| \vec{\bar{F}}_{R} \right| = \left| \vec{\bar{F}}_{I} \right|$  y  $\vec{\bar{F}}_{R} \wedge \vec{\bar{F}}_{I}$
	- Elíptica: Resto de los casos

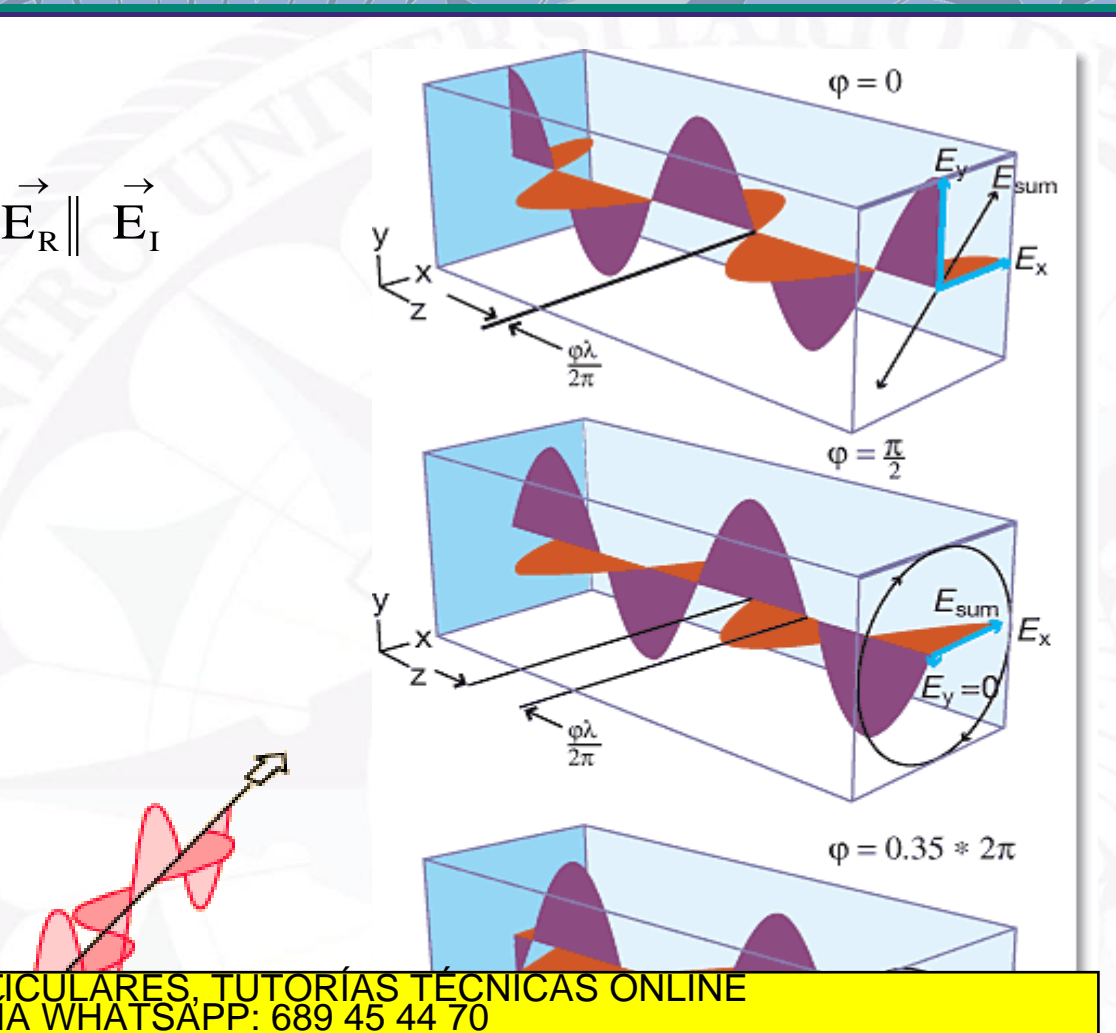

 $\frac{1}{2\pi}$ 

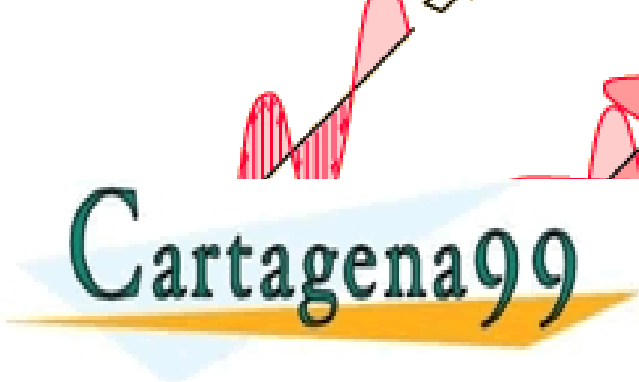

- **Sentido de giro** del campo cuando describe la elipse de polarización.
	- Dextrógira, a derechas o positiva:

$$
\left(\vec{E}_{R} \cdot \vec{E}_{I}\right) \times \hat{V} < 0
$$

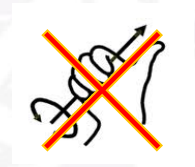

Levógira, a izquierdas o negativa:

$$
\left(\vec{E}_{_R} \cdot \vec{E}_{_I}\right) \times \hat{V} > 0
$$

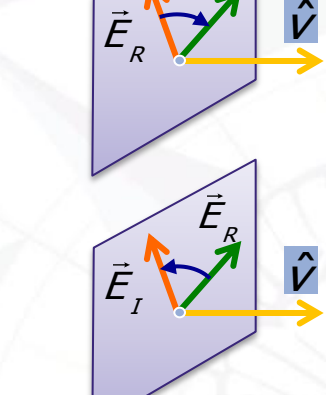

 $\mathit{E}_{_{I}}$ 

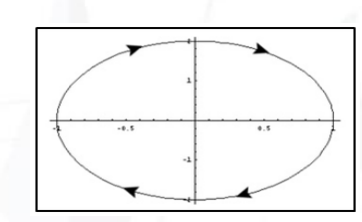

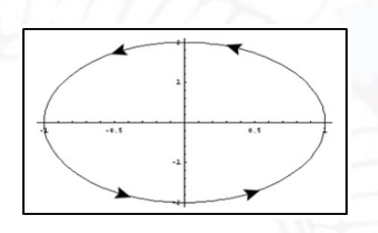

 **Relación Axial**, relación entre el eje mayor y el eje menor de la elipse. Esta relación se corresponde con el cociente entre el módulo máximo del vector campo y su módulo mínimo:

H

max

E

max

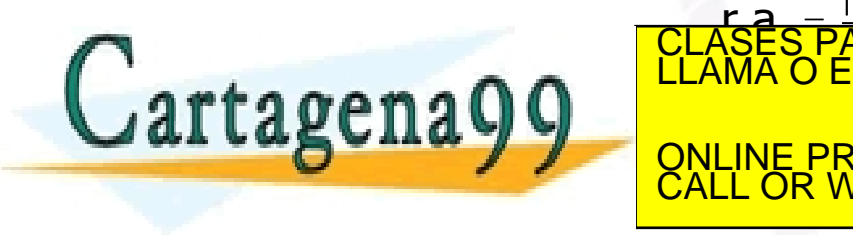

<u>r.a. –</u> KN min =H  $\blacksquare$ ES, TUTORIAS TI<br>SAPP: 689 45 44 - - - ONLINE PRIVATE LESSONS FOR SCIENCE STUDENTS CALL OR WHATSAPP:689 45 44 70

- Cálculos básicos
- Análisis de polarizaciones
- Preguntas de control/evaluación
- Ejercicios 1 al 4

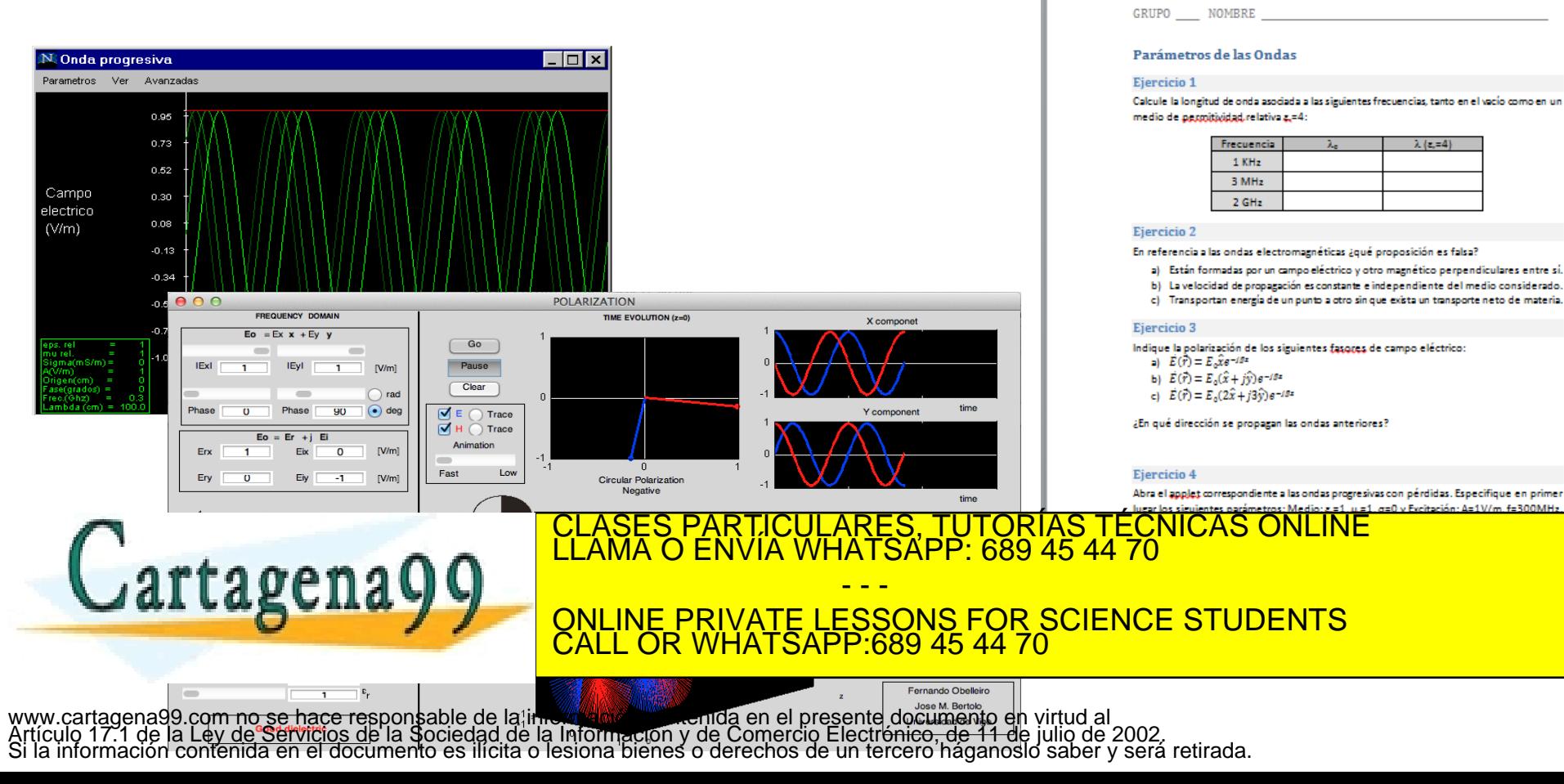

**20**

Centro Universitario De La Defensa Escuela Naval Militar de Marín

GRUPO NOMBRE

Sistemas de Radiocomunicaciones

LABORATORIO DE SRCOM - CURSO 2013/2014 Cuestionario Práctica 1: Refuerzo conceptos fundamentales

Práctica 1 – Parte 1. Actividades

Actividades propuestas y ejercicios puntuables

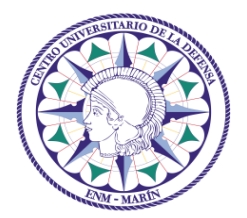

**Escuela Naval Militar de Marín Centro Universitario de la Defensa**

Universida<sub>de</sub>Vigo

## Parte 2 El decibelio: unidades y cálculos

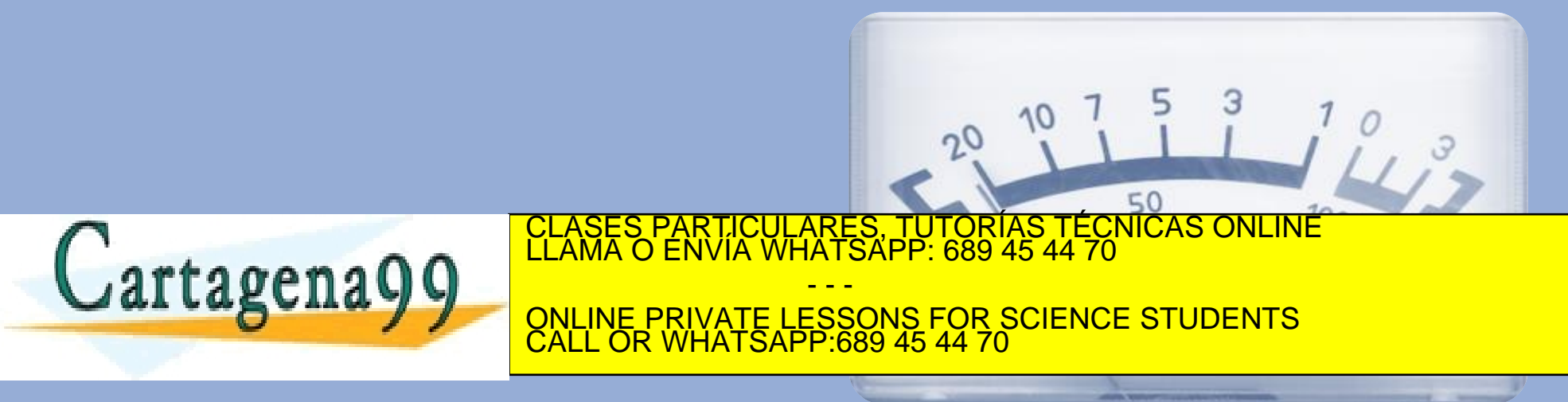

## Medidas en decibelios

- La ganancia de potencia se suele expresar en decibelios (dB), siendo  $G_{\text{dB}} = 10 \log G$ = 10  $log(P_0/P_i)$ 
	- Si la salida es mayor que la entrada (amplificador), la ganancia en dB es positiva.

Práctica 1 – Parte 2. El deciBelio

Introducción – Repaso F. Electrónica

- Si la salida es menor que la entrada (atenuador), la ganancia en dB es negativa.
- En amplificadores en cascada, la ganancia total es el producto de sus ganancias:  $G = G_1 * G_2$ ; aplicando log en ambos miembros se obtiene
	- $G_{dB}$  = 10 log(G) = 10 log(G<sub>1</sub>\*G<sub>2</sub>) = 10 log(G<sub>1</sub>) + 10 log(G<sub>2</sub>) = G<sub>1dB</sub> + G<sub>2dB</sub>
	- Ventajas al trabajar en dB: se suman las ganancias y atenuaciones de cada etapa.
- Si G = P<sub>o</sub>/P<sub>i</sub> = (V<sub>o</sub> I<sub>o</sub>)/(V<sub>i</sub> I<sub>i</sub>) = A<sub>v</sub>A<sub>i</sub> = (Av)<sup>2</sup> (R<sub>i</sub>/R<sub>i</sub>); siendo A<sub>i</sub> = A<sub>v</sub> (R<sub>i</sub>/R<sub>i</sub>) convirtiendo a dB.
	- $-$  G<sub>dB</sub> = 10 log A<sub>v</sub><sup>2</sup> + 10 log R<sub>i</sub> 10 log R<sub>i</sub>
	- Si R<sub>i</sub> = R<sub>i</sub>, entonces se simplifica a  $A_{\text{wdB}}$  = 20 log | A<sub>v</sub>|
- No confundir dB con dBmV, dBW, dBmW igual a dBm. Son diferentes notaciones que dependen del nivel de referencia establecido. Ejemplos:
	- $-$  dBV = 20 log ( V/ 1V)

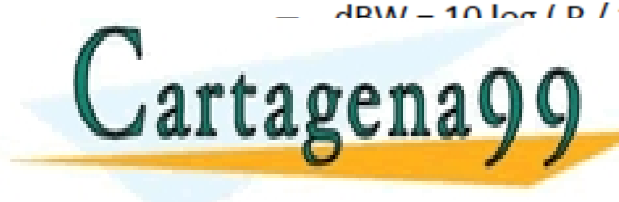

LASES PARTICULARES, TUTORÍAS TÉCNICAS ONLINE<br>LAMA O ENVÍA WHATSAPP: 689 45 44 70

ONLINE PRIVATE LESSONS FOR SCIENCE STUDENTS CALL OR WHATSAPP:689 45 44 70

- - -

**ESCUELA NAVAL MILITAR** 

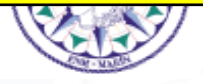

 El decibelio es una unidad logarítmica que debe su nombre a Alexander Graham Bell.

Práctica 1 – Parte 2. El deciBelio

Si comparamos dos potencias  $p_1$  y  $p_2$ , la relación de potencias evaluada en dB es:

$$
10 \cdot \log_{10}\left(\frac{p_2}{p_1}\right) \qquad \left[dB\right]
$$

Por tanto el decibelio es una unidad de medida relativa

Unidades

 Cuando se comparan tensiones o intensidades de campo eléctrico debe tenerse en cuenta que la potencia es proporcional V <sup>2</sup> o a **|**E**|**<sup>2</sup> . Por ello, si comparamos dos tensiones o dos intensidades de campo eléctrico  $E_1$  y  $E_2$ , la relación evaluada en dB es:

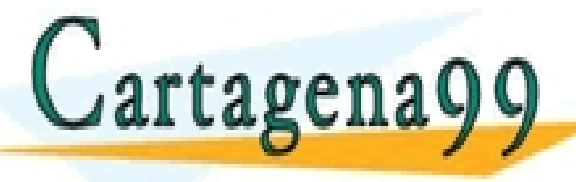

**VE PRIVA** <mark>ESAF</mark>  $\frac{1}{2}$ .<br>T <u>'SAPP</u> ÷ ÷  $\overline{\mathcal{E}}$ <u>.</u><br>ድ ù û ONLINE PRIVATE LESSONS FOR SCIENCE STUDENTS CLASES PARTICULARES, TUTORÍAS TÉCNICAS ONLINE LLAMA O ENVÍA WHATSAPP: 689 45 44 70 - - - CALL OR WHATSAPP:689 45 44 70

 También se emplea el decibelio como medida del nivel de señal. Se toma entonces como referencia un nivel determinado, lo cual se indica con una letra después de dB.

Práctica 1 – Parte 2. El deciBelio

Unidades

 Por ejemplo, para niveles de potencia es habitual tomar el valor en decibelios referido a 1 W y se habla entonces de dBW.

$$
P[dBW] = 10 \cdot \log_{10}\left(\frac{p[W]}{1W}\right) = 10 \cdot \log_{10}(p)
$$

En consecuencia:

 $Potential$   $(dBW$   $] = 10 \cdot log_{10}(p(W)) \Rightarrow p(W) = 10$ 1 0 [ ] *P dBW*

[ ] *P dBm*

 $\lceil dB\mu \rceil$ 

*P d B*

 $\mu$ 

 $Potential[dBm] = 10 \cdot log_{10}(p[mW]) \Rightarrow p[mW] = 10$ 1 0

<u>NA O ENVIA WHATSAPP: 689 45 4</u>

- - -

CALL OR WHATSAPP:689 45 44 70

<u>LLANES PARTICULARES, TU TORIAS TECNICA</u>

ONLINE PRIVATE LESSONS FOR SCIENCE STUDENTS

ARES, TUTORIAS TECNICAS O<br>IATSAPP: 689 45 44 70

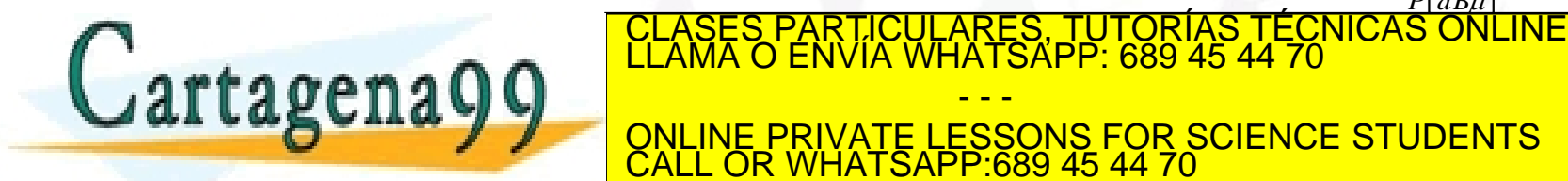

www.cartagena99.com no se hace responsable de la información contenida en el presente documento en virtud al<br>Artículo 17.1 de la Ley de Servicios de la Sociedad de la Información y de Comercio Electrónico, de 11 de julio d

⌒

Lo mismo es aplicable a intensidades de campo:

Unidades

$$
E\left[dBV/m\right] = 20 \cdot \log_{10}\left(e\left[V/m\right]\right)
$$

$$
E\left[dBmV/m\right] = 20 \cdot \log_{10}\left(e\left[mV/m\right]\right)
$$

Práctica 1 – Parte 2. El decibelio

Equivalencias:

$$
E\left[dBmV/m\right] = E\left[dBV/m\right] + 120
$$

$$
E\left[dBV/m\right] = E\left[dBmV/m\right] - 120
$$

Relación tensión/potencia:

$$
p = v \cdot i = \frac{v^2}{R} \Rightarrow 10 \cdot \log_{10}(\rho) = 20 \cdot \log_{10}(v) - 10 \cdot \log_{10}(R)
$$

$$
P\left[dBW\right] = V\left[dBV\right] - 10 \cdot \log_{10}(R)
$$

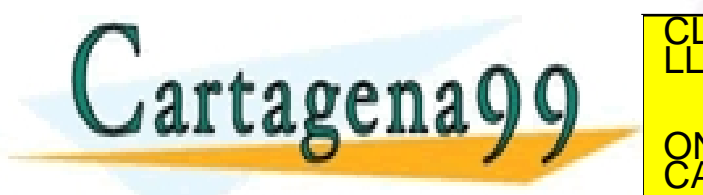

TICULARES, TUTORÍAS TÉCNICAS ONLINE<br>VÍA WHATSAPP: 689 45 44 70 - - -

ù û NE PRIVATE LE  $\lambda$ ù ONLINE PRIVATE LESSONS FOR SCIENCE STUDENTS ù <sup>=</sup><sup>V</sup> édB<sup>m</sup> ù CALL OR WHATSAPP:689 45 44 70

<u>– 90</u>

r | *UDIII* | = *V* | *UDIII* | - 1U · IOG<sub>10</sub> (*K)* - 9U<br>Www.cartagena99.com no se hace responsable de la información contenida en el presente documento en virtud al<br>Artículo 17.1 de la Ley de Servicios de la Sociedad de - דם D<sub>10</sub> –

adh

#### Equivalencias:

$$
P\left[dBm\right] = P\left[dBW\right] + 30
$$

$$
P\left[dBW\right] = P\left[dBm\right] - 30
$$

Práctica 1 – Parte 2. El deciBelio

- Algunos ejemplos:
	- Teléfono GSM: 27 dBm (500 mW)
	- WiFi portátil: 15 dBm (32 mW)

Unidades

- Potencia recibida de un satélite GPS: 0,2 fW (-127 dBm)
- Radar AN/SPY-1D: 6 MW (68 dBW)
- Valores prácticos:
	- Un valor de dB > 0 significa **ganancia** o amplificación (p<sub>2</sub>>p<sub>1</sub>)
	- $-$  Un valor de dB = 0 significa ganancia unidad (p<sub>2</sub>=p<sub>1</sub>) Cartagena99 **ELAMA O ENVIA WHATSAPP: 689 45 44 70** ) CLASES PARTICULARES, TUTORÍAS TÉCNICAS ONLINE LLAMA O ENVÍA WHATSAPP: 689 45 44 70

J al Laguna y Y onLine PRIVATE LESSONS FOR SCIENC  $\frac{UALL UN VIIINIUMIUMIOMI H1803 + 3 + 3 + 3}{2}$ /2) - - - ONLINE PRIVATE LESSONS FOR SCIENCE STUDENTS CALL OR WHATSAPP:689 45 44 70

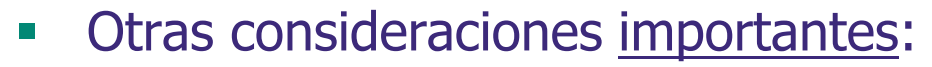

Unidades

- $\blacksquare$  dBm + dB = dBm
- $dBW + dB = dB$
- $\blacksquare$  dBµV + dB = dBµV
- iNo se pueden sumar directamente dBW o dBm!

- El dBm o el dBW pueden ser negativos y eso no es malo
- No es correcto decir "en este punto tengo 3dB" pero si "tengo 3dBm"

Práctica 1 – Parte 2. El deciBelio

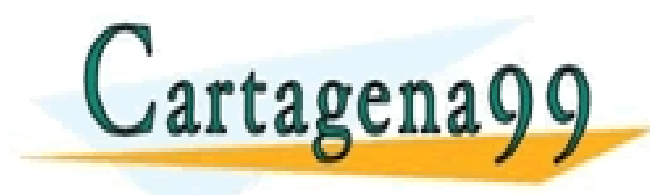

**<sup>27</sup>** <sup>0</sup>*dBm*0*dBm* <sup>0</sup>*dBm*0*dBm*0*dBm* <sup>3</sup>*dBm* LARES, TUTORÍAS TÉCNICAS ONLINE<br>HATSAPP: 689 45 44 70 - - - ONLINE PRIVATE LESSONS FOR SCIENCE STUDENTS CALL OR WHATSAPP:689 45 44 70

### Práctica 1 – Parte 2. El deciBelio Fórmulas en Radiocomunicación

#### Primer caso:

la **ganancia de una antena** se suele medir como la relación entre el máximo del vector de poynting puesto en el aire y el de la antena isótropa, cuando a ambas se le entrega la misma potencia. En este caso se habla de **dBi**

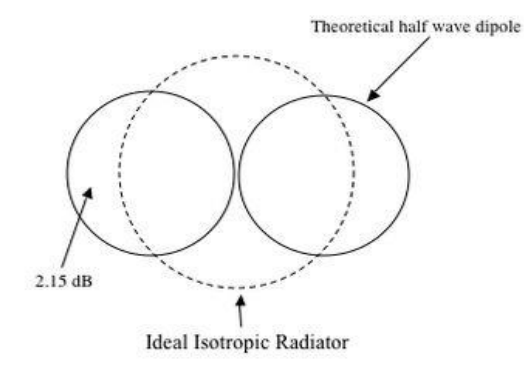

$$
G\left[\,dB_{i}\,\right]=10\cdot\log_{10}\left(\frac{g}{g_{\text{iso}}}\right)=10\cdot\log_{10}\left(\frac{g}{1}\right)=10\cdot\log_{10}g
$$

Segundo caso:

la **ecuación de Friss** puede utilizarse en unidades naturales pero lo más habitual es aplicarla en su forma logarítmica:

7

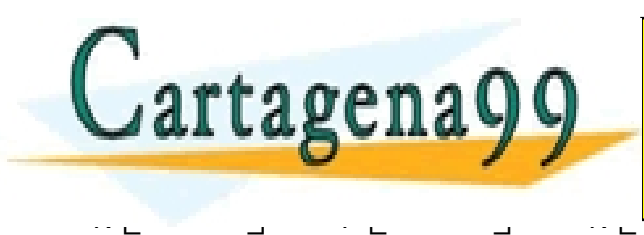

 $\overline{c}$  $\mathcal{A}$ û <u>.L Un</u><br>————————— WH/ ë  $\mathsf{A}$ û <u>IAC</u>  $\overline{P}$ :68 ë ù û  $\frac{1}{\sqrt{2}}$ <u>4</u>70 ë ù û édia<br>Bélang ë û  $\overline{\phantom{a}}$  R =<u>MA</u>  $\overline{\mathsf{P}^{\mu}}$ <u>\RT</u> <u>r fi</u> e<br>E<sup>do</sup> ë Pi ë ONLINE PRIVATE LESSONS FOR SCIENCE STUDENTS ë ARES, TUTORÍAS TÉCNICAS ON<br>HATSAPP: 689 45 44 70 - - - CALL OR WHATSAPP:689 45 44 70

2

3

www.cartagena99.com no se hace responsable de la información contenida en el presente documento en virtud al<br>Artículo 17.1 de la Ley de Servicios de la Sociedad de la Información y de Comercio Electrónico, de 11 de julio d

g i

ù

û

i

= 10 ×log<sup>10</sup>

= 10 ×log<sup>10</sup> <sup>i</sup>

Cálculos básicos

- Transformación de ecuaciones
- Ejercicios 5y 6

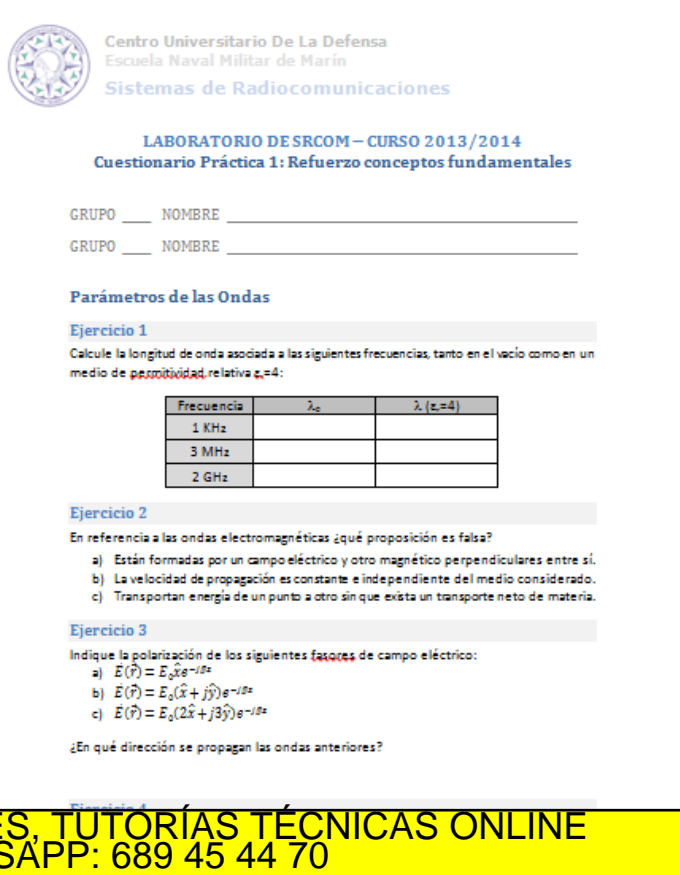

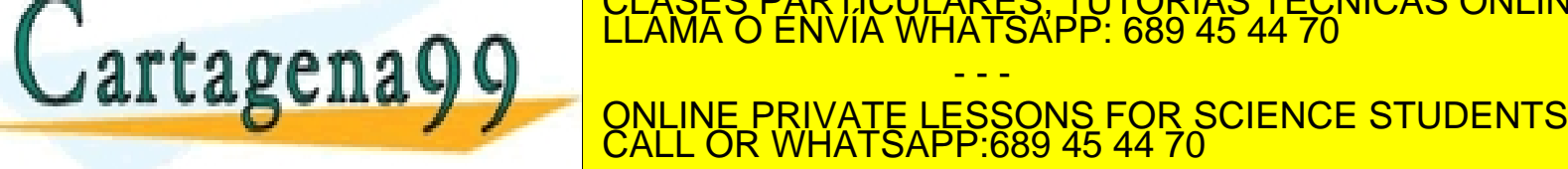

S PARTICU<br>O ENVÍA W

www.cartagena99.com no se hace responsable de la información contenida en el presente documento en virtud al<br>Artículo 17.1 de la Ley de Servicios de la Sociedad de la Información y de Comercio Electrónico, de 11 de julio d

Práctica 1 – Parte 2. Actividades

Actividades propuestas y ejercicios puntuables

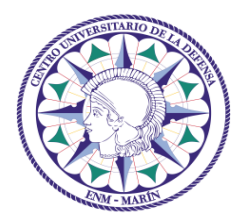

**Escuela Naval Militar de Marín Centro Universitario de la Defensa**

Universida<sub>de</sub>Vigo

## Parte 3 Legislación y Reglamento de **Radiocomunicaciones**

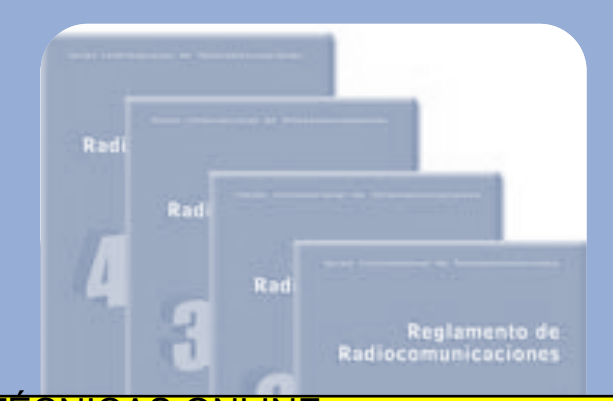

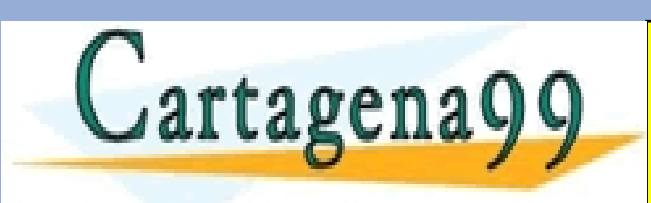

CLASES PARTICULARES, TUTORÍAS TÉCNICAS ONLINE LLAMA O ENVÍA WHATSAPP: 689 45 44 70 - - -

ONLINE PRIVATE LESSONS FOR SCIENCE STUDENTS CALL OR WHATSAPP:689 45 44 70

### **Internacionales**

– ISO – Organización Internacional de Normalización, [www.iso.org](http://www.iso.org)

Práctica 1 – Parte 3. Legislación

- IEC Comisión electrotécnica Internacional, [www.iec.ch](http://www.iec.ch)
- ITU Unión Internacional de Telecomunicaciones, [www.itu.int](http://www.itu.int)
- OTAN Nato Standarization Agency, <http://nsa.nato.int/nsa/>
- Reglamento de Radiocomunicaciones de la IUT, <http://www.itu.int/pub/R-REG-RR/es>

## **Europeas**

- CEN Comité Europeo de Normalización, [www.cenorm.be](http://www.cenorm.be)
- CENELEC Comité Europeo de Normalización Electrotécnica [www.cenelec.org](http://www.cenelec.org)
- ETSI Instituto Europeo de Normas de Telecomunicación, [www.etsi.org](http://www.etsi.org)

## **Nacionales**

– Aenor (España), [www.aenor.es](http://www.aenor.es)

**Fuentes** 

- Afnor (Francia), [www.afnor.fr](http://www.afnor.fr)
- Din (Alemania), [www.din.de](http://www.din.de)

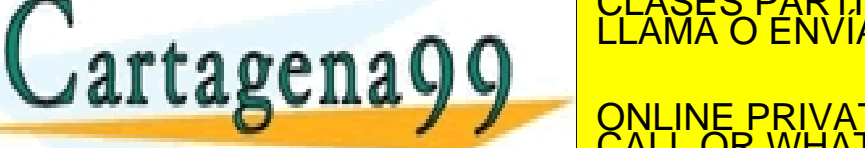

CLASES PARTICULARES, TUTORÍAS TÉCNICAS ONLINE LLAMA O ENVÍA WHATSAPP: 689 45 44 70 - - -

– Cuadro Nacional de Atribución de Frecuencias (CNAF) ONLINE PRIVATE LESSONS FOR SCIENCE STUDENTS CALL OR WHATSAPP:689 45 44 70

### **OTRAS**

- EEE, Institute of Electrical and Electronics Engineers, [www.ieee.org](http://www.ieee.org)
- ASTM American Society for Testing and Materials, [www.astm.org](http://www.astm.org)
- Colegio Oficial de Ingenieros de Telecomunicación, [www.coit.es](http://www.coit.es)

Práctica 1 – Parte 3. Legislación

- Comisión del Mercado de las Telecomunicaciones, [www.cmt.es](http://www.cmt.es)
- Asoc. de Empresas de Electrónica, Tecs. información y Telec., [www.aetic.es](http://www.aetic.es)
- Association of Computing Machinery, [www.acm.org](http://www.acm.org)
- IEE/IET (Institution of Electrical Engineers ...), [www.theiet.org](http://www.theiet.org/)
- Ministerio de Industria, Turismo y Comercio, [www.mityc.es](http://www.mityc.es) [www.minetur.gob.es/telecomunicaciones/es-ES/Paginas/index.aspx](http://www.minetur.gob.es/telecomunicaciones/es-ES/Paginas/index.aspx)
- Unión Europea, [http://europa.eu/pol/infso/index\\_es.htm](http://europa.eu/pol/infso/index_es.htm)
- Entidad Nacional de Acreditación,

**Fuentes** 

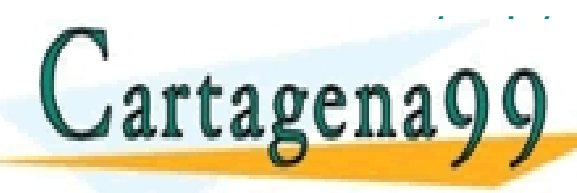

WEB/enacles/web/enacles/web/enacles/web/enacles/web/enacles/web/enacles/web/enacles/web/enacles/web/<br>LLAMA O ENVÍA WHATSAPP: 689 45 44 70 - - -

WWW.defensive online PRIVATE LESSONS FOR SCIENCE STUDENTS<br>CALL OR WHATSAPP:689 45 44 70 CALL OR WHATSAPP:689 45 44 70

- UN DUEN directorio, WWW.Cellular-news.com/regulator<br>Artículo 17.1 de la Ley de Servicios de la Sociedad de la Información contenida en el presente documento en virtud al<br>Artículo 17.1 de la Ley de Servicios de la Socieda

Práctica 1 – Parte 3. Actividades Actividades propuestas y ejercicios puntuables

- Localización de servicios
- Cuadro CNAF
- Ejercicio 7

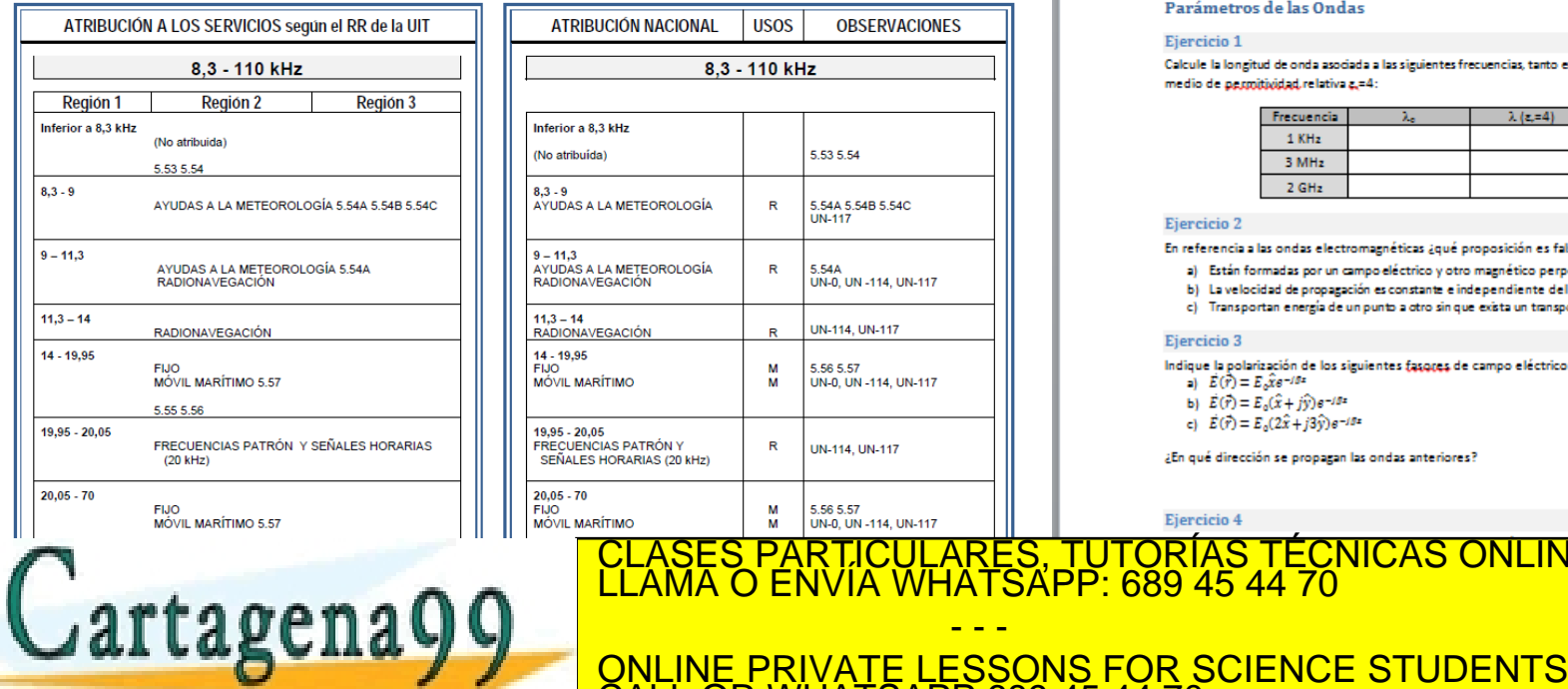

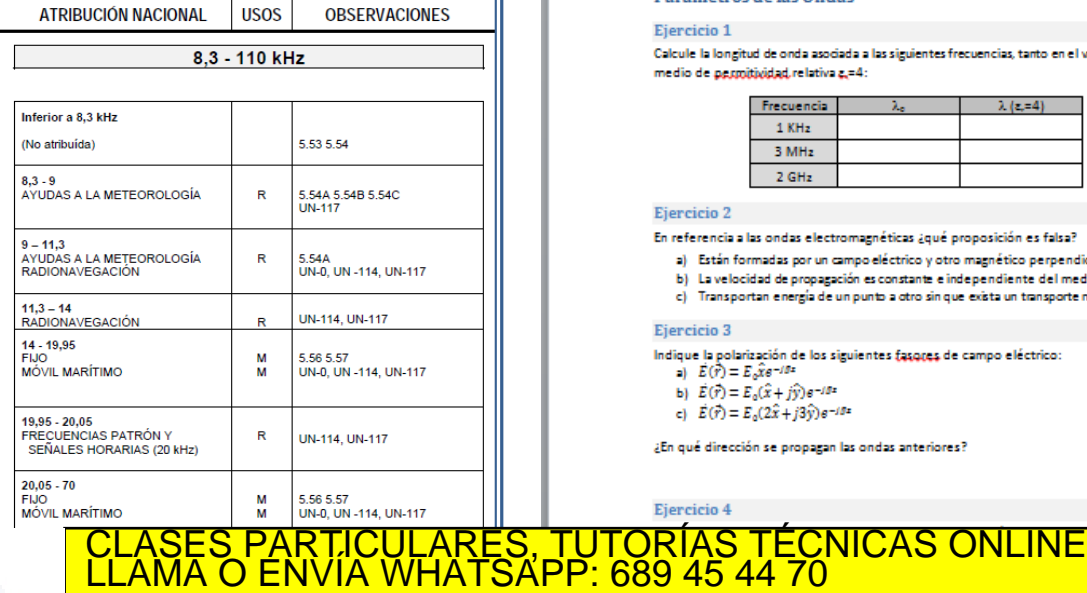

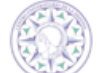

Centro Universitario De La Defensa Escuela Naval Militar de Marín Sistemas de Radiocomunicaciones

#### LABORATORIO DE SRCOM - CURSO 2013/2014 Cuestionario Práctica 1: Refuerzo conceptos fundamentales

GRUPO NOMBRE

GRUPO NOMBRE

#### Parámetros de las Ondas

#### Eiercicio 1

Calcule la longitud de onda asociada a las siguientes frecuencias, tanto en el vacío como en un medio de permitividad, relativa g.=4:

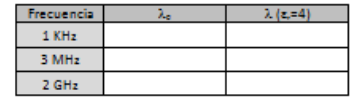

#### Ejercicio 2

En referencia a las ondas electromagnéticas ¿qué proposición es falsa?

- a) Están formadas por un campo eléctrico y otro magnético perpendiculares entre sí.
- b) La velocidad de propagación es constante e independiente del medio considerado.
- c) Transportan energía de un punto a otro sin que exista un transporte neto de materia.

#### Ejercicio 3

Eiercicio 4

Indique la polarización de los siguientes fasgoes de campo eléctrico:

- a)  $E(r) = E_0 r e^{-rBx}$
- b)  $E(r) = E_0(\hat{x} + j\hat{y})e^{-j\hat{x}}$
- c)  $\vec{E}(\vec{r}) = E_0(2\hat{x} + i3\hat{y})e^{-i\theta z}$

¿En qué dirección se propagan las ondas anteriores?

www.cartagena99.com no se hace responsable de la información contenida en el presente documento en virtud al<br>Artículo 17.1 de la Ley de Servicios de la Sociedad de la Información y de Comercio Electrónico, de 11 de julio d

- - -

CALL OR WHATSAPP:689 45 44 70